IBM Contact Optimization Versión 9 Release 1.1 26 de noviembre de 2014

# *Release Notas*

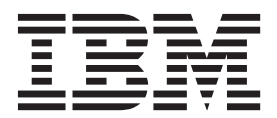

#### **Nota**

Antes de utilizar esta información y el producto al que da soporte, lea la información de la sección ["Avisos" en la página](#page-16-0) [13.](#page-16-0)

Esta edición se aplica a la versión 9, release 1, modificación 1 de IBM Contact Optimization y a todos los releases y modificaciones subsiguientes hasta que se indique lo contrario en nuevas ediciones.

## **Contenido**

## **[Requisitos del sistema y compatibilidad 1](#page-4-0)**

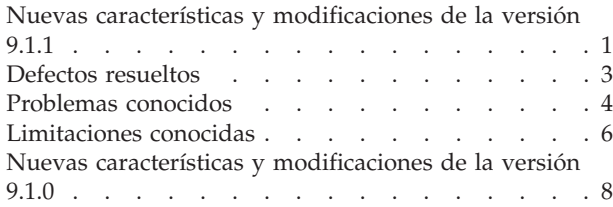

## **[Antes de contactar con el servicio de](#page-14-0) [soporte técnico de IBM. . . . . . . . 11](#page-14-0) Avisos [. . . . . . . . . . . . . . . 13](#page-16-0)**

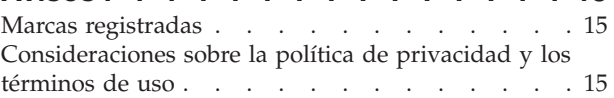

## <span id="page-4-0"></span>**Requisitos del sistema y compatibilidad**

Esta sección proporciona la siguiente información para este release de IBM<sup>®</sup> Contact Optimization:

- v Información sobre compatibilidad y requisitos del sistema
- v Cambios en el soporte de software de terceros

Contact Optimization funciona como parte de la suite de productos IBM EMM.

La versión 9.1.1 de Contact Optimization requiere IBM Campaign 9.1.1.

Puede actualizar a Contact Optimization 9.1.1 desde la versión 9.1 de Contact Optimization. Para obtener instrucciones, consulte la publicación *IBM Contact Optimization - Guía de instalación*.

Contact Optimization sólo admite sistemas operativos de 64 bits.

#### **Dónde hallar información completa de requisitos del sistema y compatibilidad**

Para ver una lista de versiones del producto IBM EMM compatibles con este producto y una lista de requisitos de terceros para este producto, consulte el documento *Recommended Software Environments and Minimum System Requirements* (Requisitos mínimos del sistema y entornos de software recomendados). Este documento se encuentra bajo Detailed System Requirements en el sitio web de IBM Support Portal: [\(http://support.ibm.com\)](http://support.ibm.com).

**Nota:** Para acceder a la documentación de IBM EMM desde Support Portal, debe iniciar la sesión con una cuenta de IBM. Esta cuenta debe estar enlazada al número de cliente de IBM. Para obtener más información acerca de la asociación de su cuenta con su número de cliente de IBM, **Support Resources** > **Entitled Software Support** en Support Portal.

También puede acceder a este documento seleccionando **Ayuda > Documentación del producto** si tiene sesión iniciada en IBM EMM.

## **Nuevas características y modificaciones de la versión 9.1.1**

Se han introducido las siguientes nuevas características y modificaciones en la versión 9.1.1 de IBM Contact Optimization.

#### **IBM ExperienceOne Knowledge Center**

A partir de la versión 9.1.1, puede ver la documentación del producto en IBM ExperienceOne Knowledge Center, que incluye documentación para todos los productos de la familia ExperienceOne. Utilice IBM ExperienceOne Knowledge Center para:

- v buscar en toda la documentación de un producto concreto.
- v buscar en todos los productos de la suite.
- marcar temas favoritos.
- compartir enlaces a temas específicos.

v acceder al soporte y recursos de formación de IBM.

Puede visualizar documentación de tareas comunes, de resolución de problemas y de soporte de la misma manera que en releases anteriores utilizando el menú **Ayuda** en cada producto, incluyendo **Ayuda > Documentación del producto** o **Ayuda > Ayuda para esta página**. Para obtener documentación sobre todos los demás productos de IBM, utilice IBM Knowledge Center, en [http://](http://www.ibm.com/support/knowledgecenter) [www.ibm.com/support/knowledgecenter/.](http://www.ibm.com/support/knowledgecenter)

#### **Cómo realizar una ejecución de prueba de una sesión de Contact Optimization**

Puede ajustar la sesión de Contact Optimization antes de realizar una ejecución de producción efectuando una ejecución de prueba en un subconjunto de datos de la PCT. Después de ejecutar todos los diagramas de flujo que generan información de contacto y otra información a la que Contact Optimization puede acceder, puede ejecutar la sesión de Contact Optimization que ha creado. Debería realizar una ejecución de prueba de la sesión para ver si los resultados de la optimización son los que esperaba. Después de revisar los resultados, efectúe una ejecución de producción para generar el conjunto de datos final.

#### **Cómo optimizar una consulta de transacción para obtener mejoras de rendimiento**

Puede utilizar tablas temporales en lugar de vistas específicas de base de datos para mejorar el rendimiento. Para optimizar la consulta del filtro de atributo (Attribute Filter Query - AFQ) y mejorar el rendimiento, puede habilitar el uso de tablas temporales. Puede habilitar o inhabilitar la tabla temporal dirigiéndose a **Configuración avanzada > Ajuste de base de datos** a nivel de sesión de Contact Optimization y estableciendo **Permitir tablas temporales** en Verdadero. También puede configurar este parámetro en los Valores de configuración en Affinium|Campaign|partitions|partition1|Optimize|DatabaseTuning| AllowTempTables. De forma predeterminada, esta configuración está habilitada porque se experimenta una mejora en el rendimiento de las sesiones más grandes cuando se utilizan tablas temporales.

#### **CAMPAIGN\_HOME desacoplado de Contact Optimization para instalaciones distribuidas**

Puede ejecutar el escucha de Contact Optimization y las utilidades del servidor relacionados por separado de Campaign. Si tiene Contact Optimization y Campaign en sistemas separados, a partir de la versión y en adelante no necesitará montar el directorio de Campaign para su instalación de Campaign como una unidad de red en el sistema que aloja Contact Optimization. Se elimina la dependencia al establecer la variable de entorno CAMPAIGN\_HOME.

#### **El rendimiento del proceso de lista de correo (MailList) mejora en caso de un diagrama de flujo post optimizado**

En el diagrama de flujo post optimizado, cuando se extrae un subconjunto de ID de una lista optimizada, la lógica del proceso se ha ampliado para que pueda funcionar mejor en el conjunto de ID seleccionados a fin de obtener una mejora en el rendimiento en tiempo de ejecución. Ello se consigue mediante restricciones mejoradas en el conjunto de datos que se consulta durante la extracción.

## <span id="page-6-0"></span>**Índices adicionales para mejoras de rendimiento adicionales**

Además de indexar la pertenencia de segmentos, el historial de contactos, tablas de historial de contactos detalladas para cada audiencia y las tablas PCT, POA y RC para cada sesión, hay otras tablas para las que se pueden indexar y actualizar estadísticas de tabla para mejorar el rendimiento de la ejecución de la sesión de Contact Optimization. De forma predeterminada, el instalador de Contact Optimization no añadirá estos índices extras en tablas de campaña. Estos índices sólo deben añadirse si detecta que las consultas de la sesión de Contact Optimization se ejecutan de forma más lenta de lo habitual. La adición de más índices puede degradar el rendimiento de las consultas de actualización, tales como insertar o actualizar, en estas tablas. Puede añadir estos índices extras y actualizar estadísticas de tabla ejecutando manualmente los siguientes scripts SQL específicos de base de datos:

- 1. aco extra indexes db2.sql
- 2. aco extra indexes sqlsvr.sql
- 3. aco extra indexes ora.sql

Estos scripts se pueden encontrar en la carpeta <OPTIMIZE\_HOME>/ddl. Cada script tiene tres secciones: suprimir índice, crear índice y actualizar estadísticas de tabla. Los scripts de índice sólo deben ejecutarse una vez. Sin embargo, las consultas de actualización de estadísticas de tabla deben ejecutarse de forma periódica para tener las estadísticas de tabla al día. Es recomendable ejecutar estas consultas estadísticas de tabla antes de desencadenar una ejecución de la sesión de Contact Optimization grande.

**Nota:** Todos los tres scripts contienen un script SQL para la tabla del historial de contactos detallada predeterminada (UA\_DTLCONTACTHIST). Si una sesión de Contact Optimization se define en cualquier otro nivel de audiencia, entonces las consultas SQL de índice y estadísticas deben ejecutarse en la tabla del historial de contactos detallada apropiada.

### **Defectos resueltos**

Esta sección lista los defectos resueltos en IBM Contact Optimization versión 9.1.1. Los defectos están ordenados por número de defecto y luego por número de incidencia (si es aplicable).

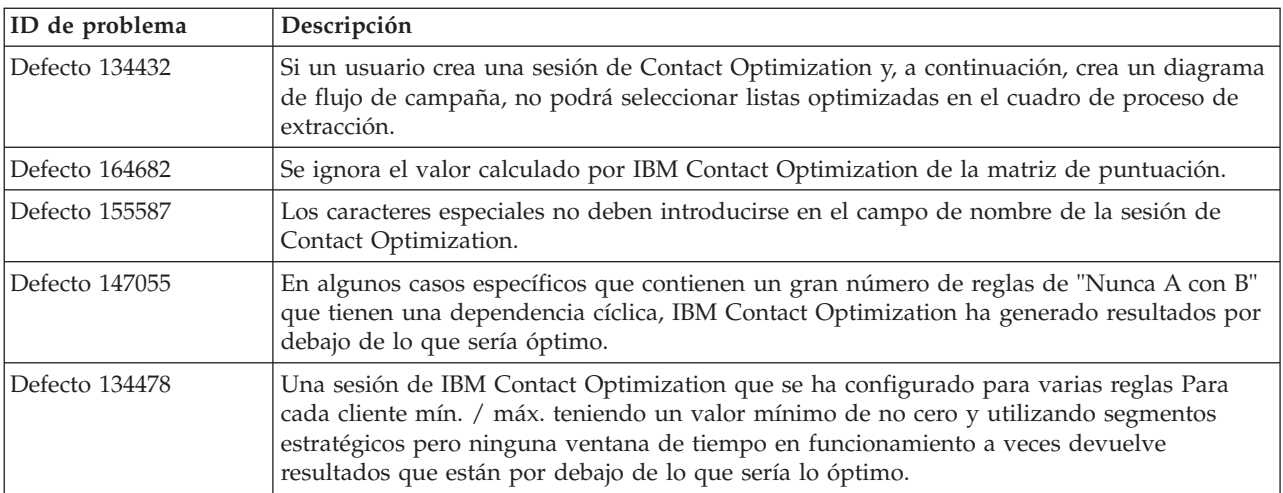

<span id="page-7-0"></span>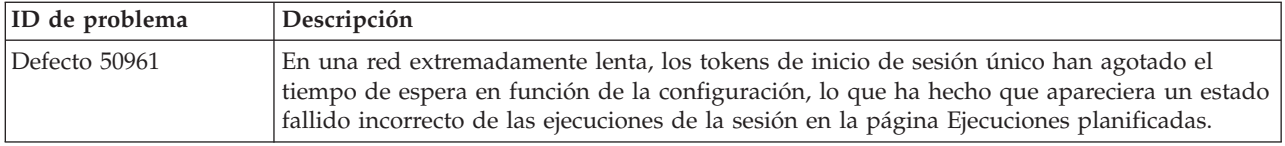

## **Problemas conocidos**

Esta sección lista problemas conocidos de Contact Optimization 9.1.1.

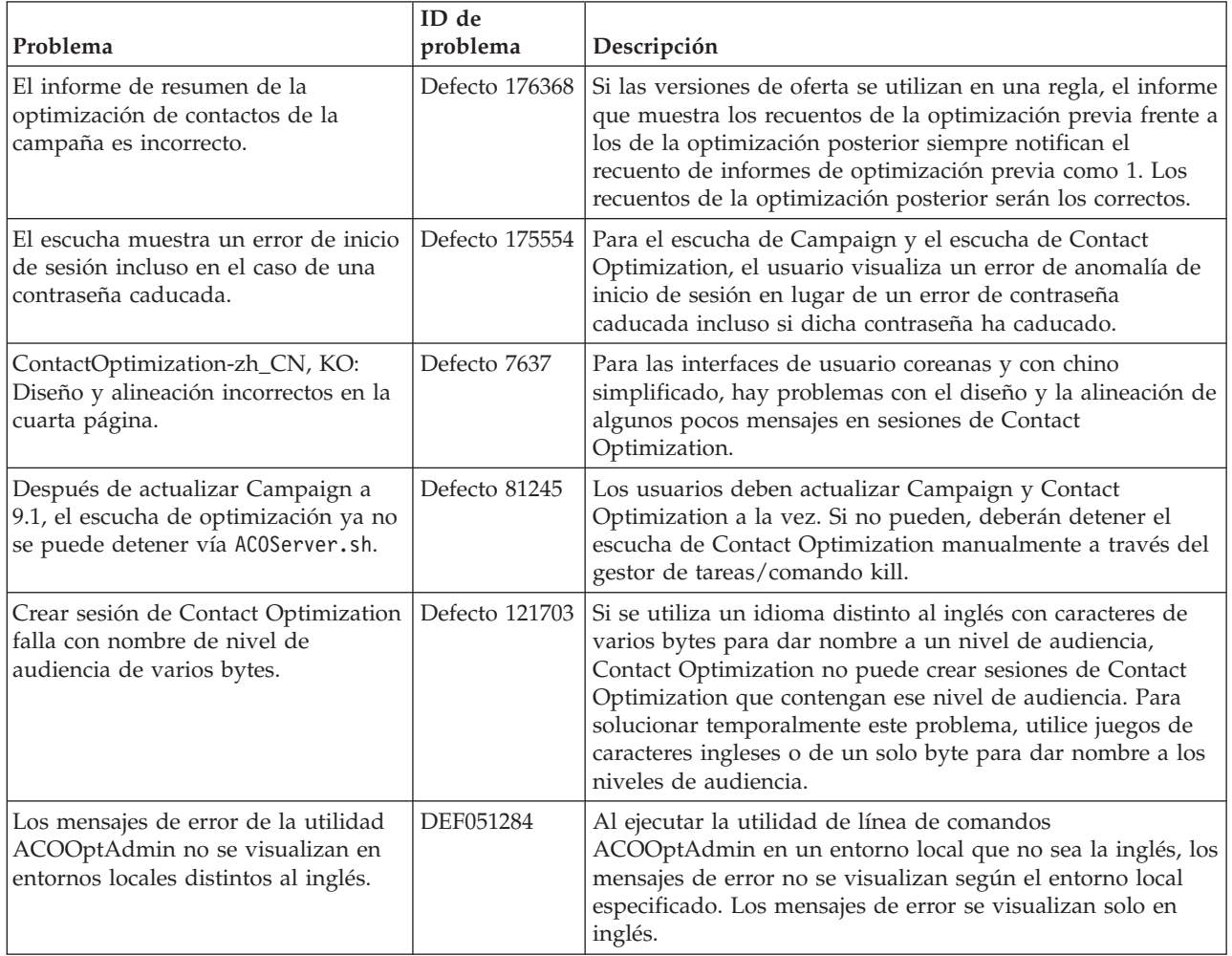

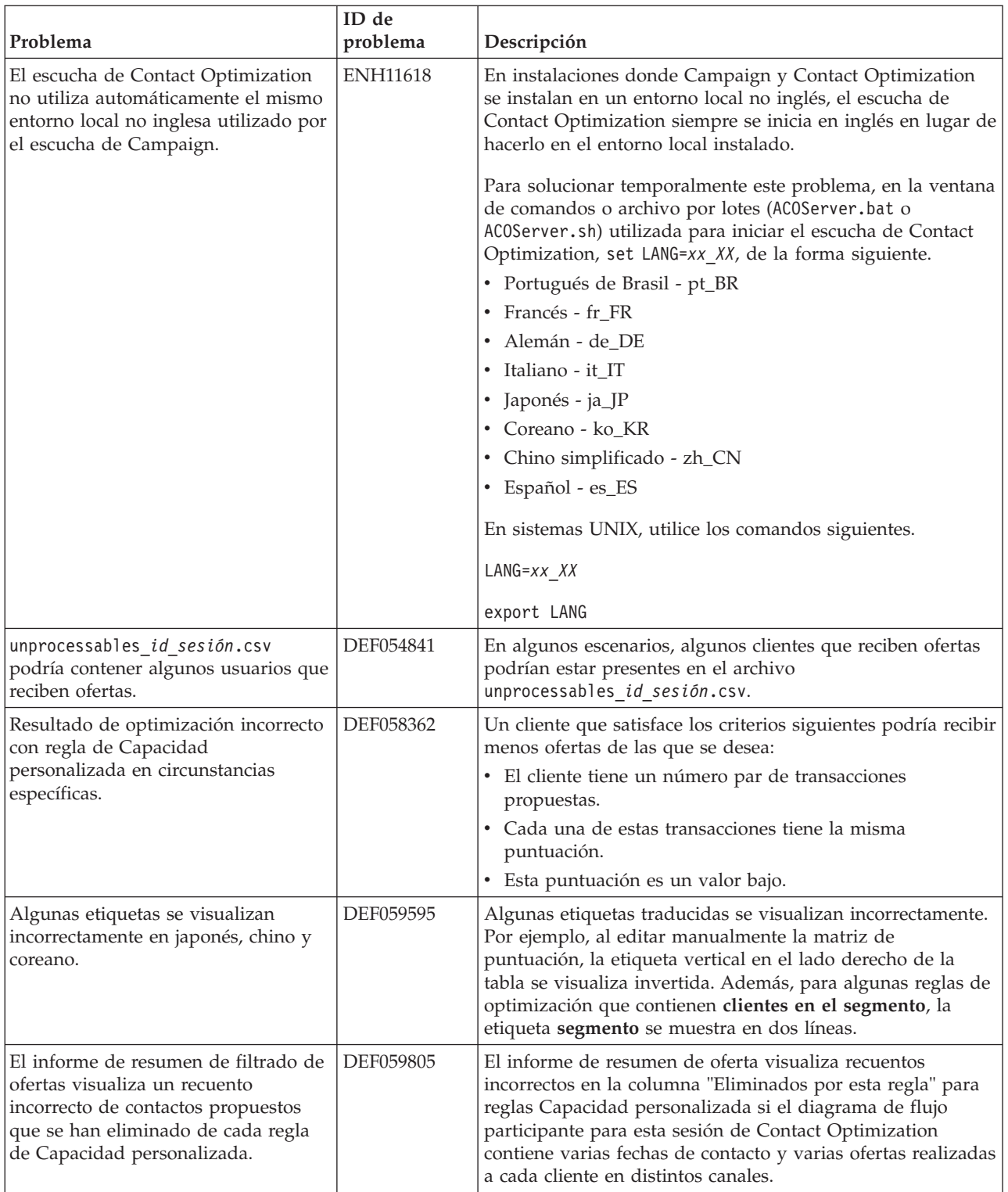

<span id="page-9-0"></span>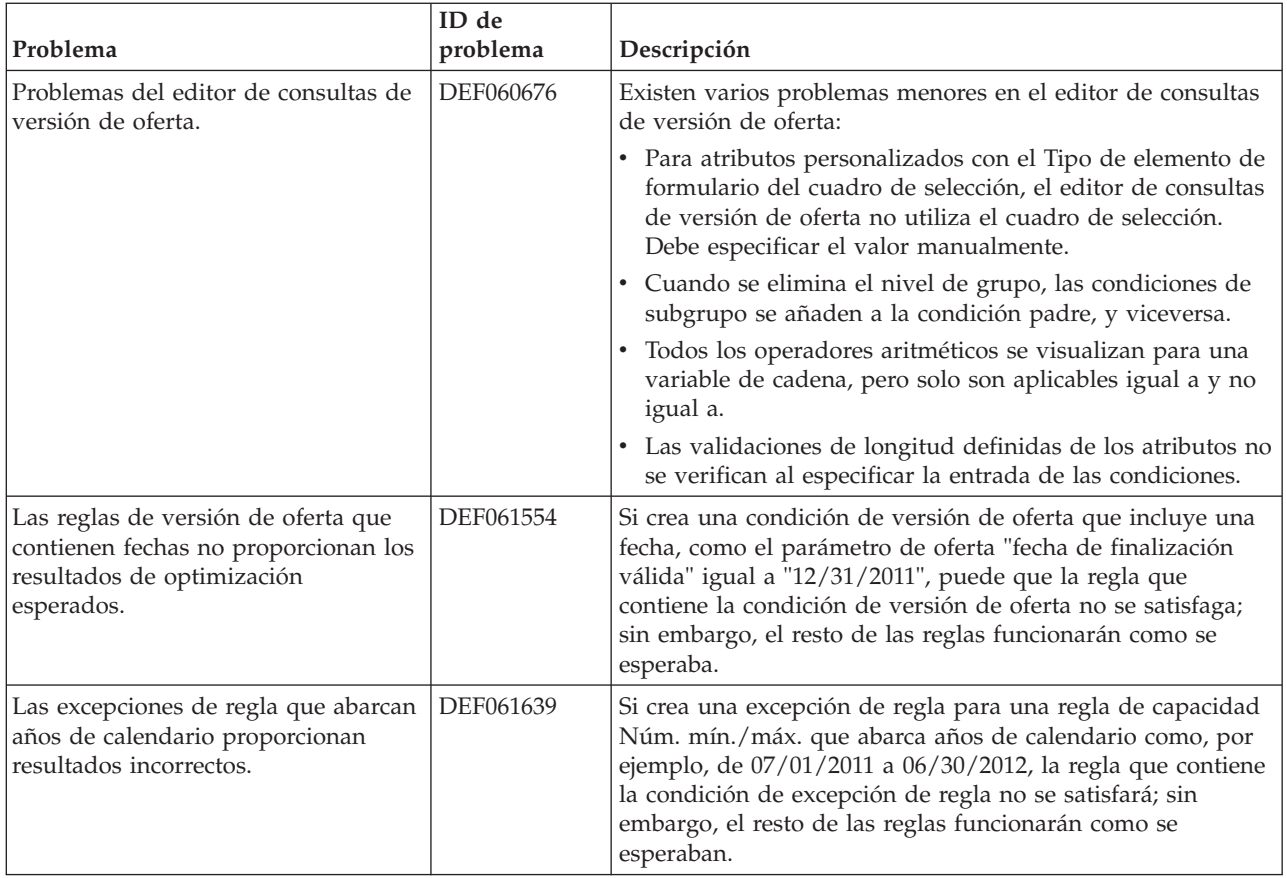

## **Limitaciones conocidas**

Esta sección lista las limitaciones conocidas de Contact Optimization 9.1.1.

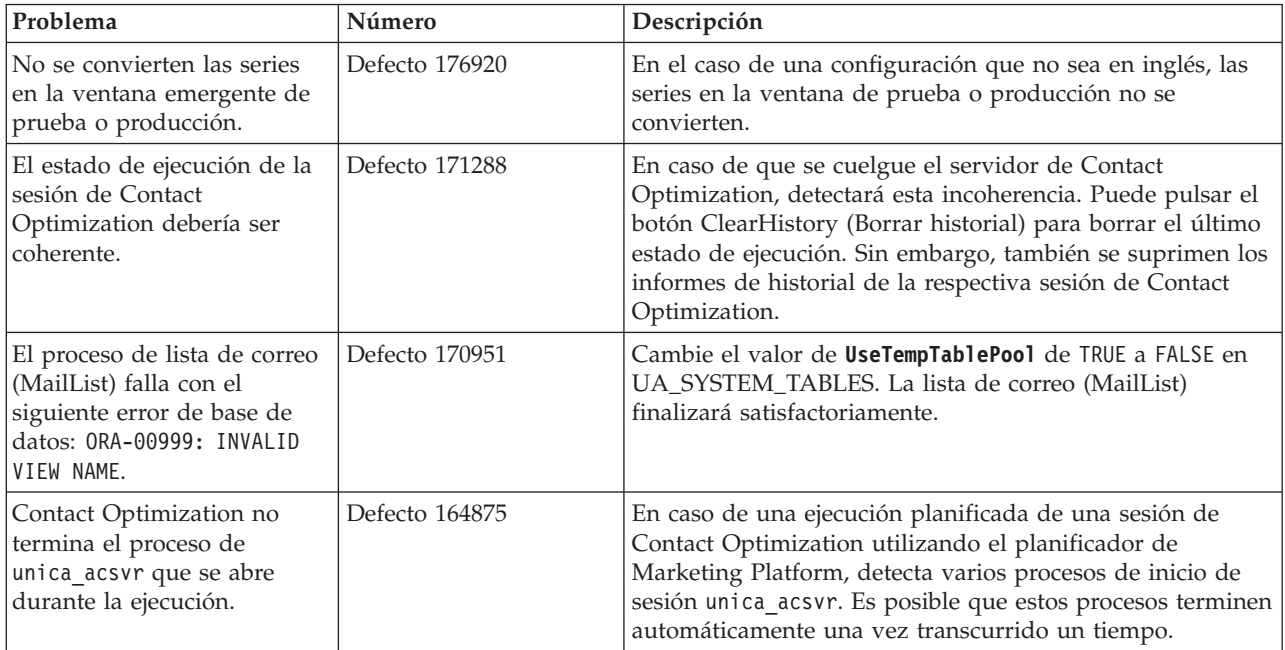

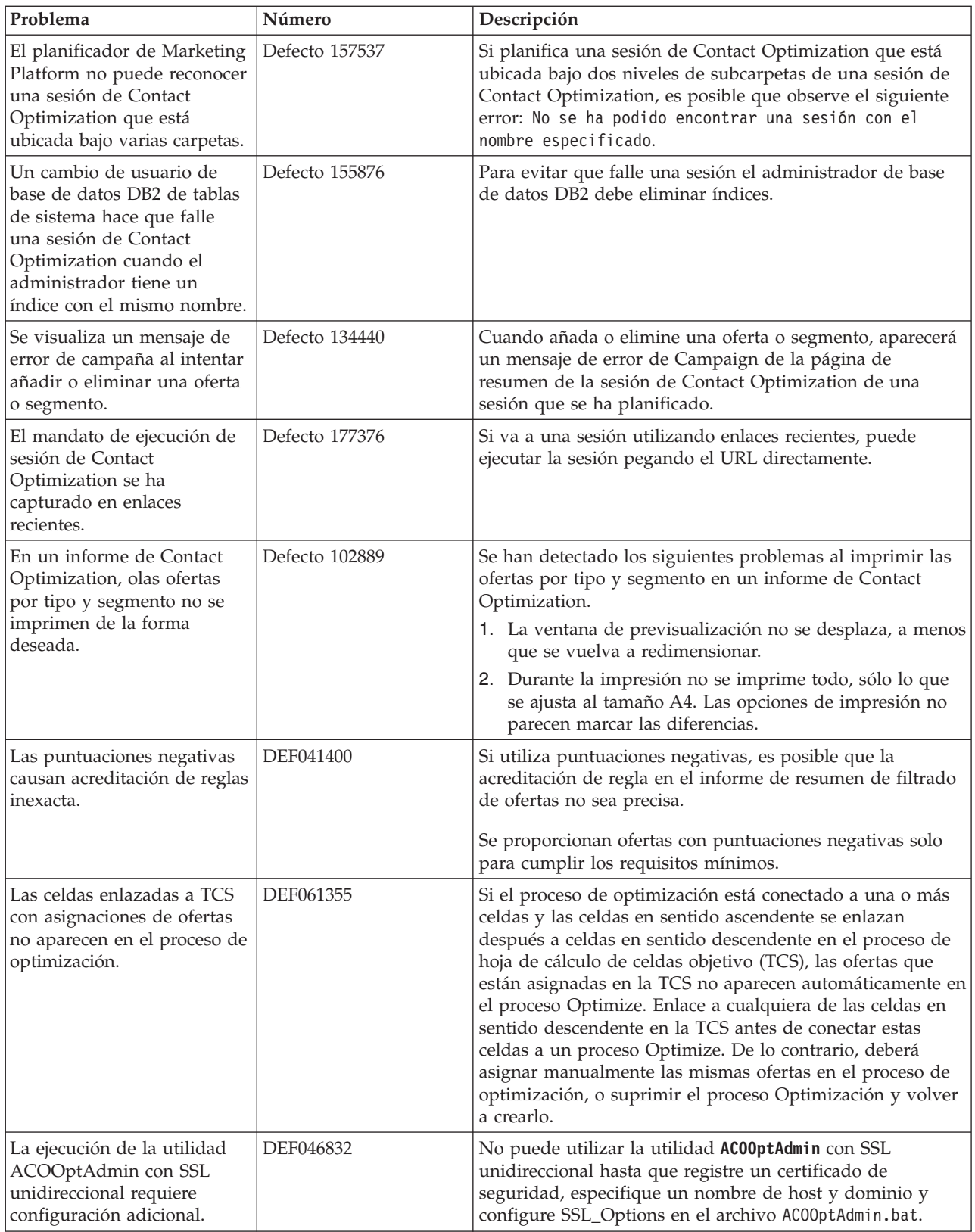

<span id="page-11-0"></span>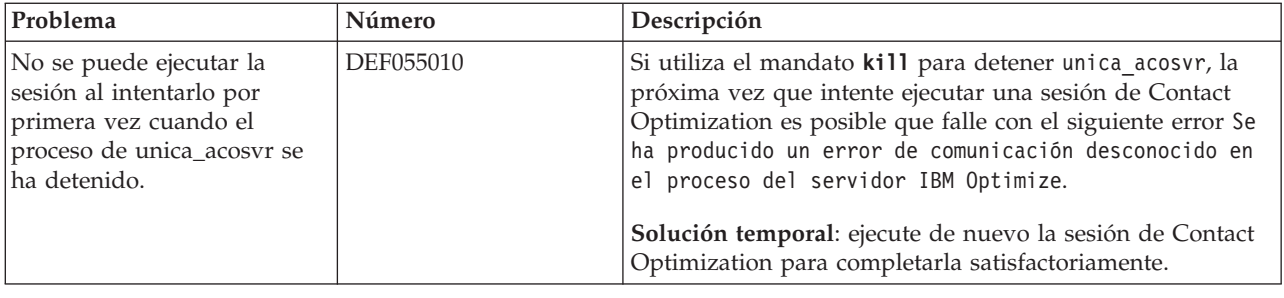

## **Nuevas características y modificaciones de la versión 9.1.0**

Se han introducido las siguientes nuevas características y modificaciones en la versión 9.1.0 de IBM Contact Optimization.

### **Optimización de la capacidad de agente**

Con el release 9.1, los usuarios de Contact Optimization también pueden utilizar la optimización en una rama o canal de agente. Puede utilizar Optimización de capacidad de agente para direccionar ofertas de alto valor mediante agentes a clientes de alto valor. Direccionando determinadas ofertas para clientes seleccionados mediante los agentes, garantiza el contacto individual con clientes de alto valor y aumenta el retorno de su inversión de marketing.Para utilizar Optimización de capacidad de agente, al crear una sesión de optimización de contactos debe declarar un canal de campaña que esté considerado como un canal de agente. Todas las ofertas propuestas mediante este canal se direccionan mediante los agentes. Puede especificar una única tabla de información de agente y una única tabla de relación entre agente y cliente para la sesión. Luego, defina una regla de Capacidad de ofertas de núm. mín./máx. de clientes cruzados en el canal del agente.

## **UpdateSessionTableStatistics**

El parámetro UpdateSessionTableStatistics añade una consulta para actualizar las estadísticas de las tablas PCT, RC y POA durante una ejecución de la sesión de Optimize. Puede ajustar este parámetro en el nivel de sesión sin que otras sesiones resulten afectadas. El mantenimiento de estadísticas de índice actualizadas puede ayudar a mejorar el rendimiento de la consulta en estas tablas. Este parámetro también está presente en los valores de configuración global de Optimize.

## **Sustitución de FICO por iLog**

Contact Optimization ahora utiliza IBM CPLEX Solver para ejecutar los cálculos matemáticos necesarios para elegir la mejor oferta para cada objetivo de la campaña y sustituye a la tecnología no de IBM. La utilización de la propia tecnología de IBM para la optimización proporciona a IBM la oportunidad de asegurar que las hojas de ruta estén bien alineadas y que los equipos del producto colaborarán en el futuro, asegurando que el producto de optimización de contactos siempre consiga el mejor rendimiento.

### **Habilitar Consumo de capacidad máx.**

Si obtiene resultados de Contact Optimization que han infrautilizado las capacidades del canal, habilite EnableMaxCapacityConsumption para reducir la pérdida de capacidad de canal. A continuación, vuelva a ejecutar la sesión de optimización de contactos.Si el parámetro EnableMaxCapacityConsumption se establece en true, la optimización de contactos utiliza un algoritmo ampliado para intentar satisfacer el máximo de restricciones que se establecen en las reglas de cliente cruzado (regla de capacidad de ofertas de núm. mín/máx. y regla de capacidad personalizada). Sin embargo, si se utiliza, el tiempo de ejecución de la sesión puede aumentar en función de los datos que se proporcionan a la sesión.

## **Mejoras en la instalación y actualización de IBM EMM**

Las mejoras en el proceso de instalación y actualización incluyen:

- v Las guías de instalación de todos los productos se han vuelto a escribir y se han reorganizado en guías de instalación y de actualización independientes para facilitar la búsqueda y el uso de la información.
- v Los instaladores se han mejorado para que incluyan mejores descripciones de la información que se debe especificar y aclara los pasos que se deben realizar durante cada etapa de la instalación.
- v Cada instalador proporciona ahora enlaces directamente a las guías de instalación y actualización del producto, en formato PDF o HTML.

### **Cambio en la documentación relativa a las hojas de cálculo de celdas objetivo**

En la publicación *Contact Optimization Guía del usuario*, el tema "Hoja de cálculo de control objetivo y diagramas de flujo previos a la optimización" debe ser "Hoja de cálculo de **celdas** objetivo y diagramas de flujo previos a la optimización".

Además, no se debe relacionar las celdas de control de TCS con el cuadro de proceso Optimize en un diagrama de flujo previo a la optimización. Declare las celdas de control después de la optimización.

## <span id="page-14-0"></span>**Antes de contactar con el servicio de soporte técnico de IBM**

Si encuentra un problema que no puede resolver consultando la documentación, el contacto de soporte designado por la empresa puede realizar una llamada al soporte técnico de IBM. Utilice estas directrices para asegurarse de que el problema se resuelva de forma eficaz y satisfactoria.

Si usted no es una de las personas responsables del contacto con el servicio de soporte técnico en su empresa, póngase en contacto con su administrador de IBM para obtener información.

**Nota:** El soporte técnico no escribe ni crea scripts de API. Para obtener ayuda en la implementación de nuestras ofertas de API, póngase en contacto con IBM Professional Services.

#### **Información a recopilar**

Antes de ponerse en contacto con el soporte técnico de IBM, recopile la información siguiente:

- v Una breve descripción de la naturaleza del problema.
- v Los mensajes de error detallados que ve cuando se produce el problema.
- v Detalles de los pasos para reproducir el problema.
- v Archivos de registro, archivos de sesión, archivos de configuración y archivos de datos relacionados con el problema.
- v Información sobre el producto y el entorno del sistema, que puede obtener tal como se describe en "Información del sistema".

#### **Información de sistema**

Cuando llame al soporte técnico de IBM, es posible que se le pida que proporcione información sobre su entorno.

Si el problema no le impide conectarse, gran parte de esta información está disponible en la página Acerca de, que proporciona información sobre las aplicaciones IBM instaladas.

Puede acceder a la página Acerca de seleccionando **Ayuda > Acerca de**. Si la página Acerca de no es accesible, localice un archivo version.txt que se encuentra en el directorio de instalación de la aplicación.

#### **Información de contacto para el soporte técnico de IBM**

Para conocer las formas de ponerse en contacto con el soporte técnico de IBM, consulte el sitio web de soporte técnico del producto IBM: [\(http://www.ibm.com/](http://www.ibm.com/support/entry/portal/open_service_request) [support/entry/portal/open\\_service\\_request\)](http://www.ibm.com/support/entry/portal/open_service_request).

**Nota:** Para especificar una solicitud de soporte, debe iniciar la sesión con una cuenta de IBM. Esta cuenta debe estar enlazada al número de cliente de IBM. Para obtener más información sobre cómo asociar la cuenta a su número de cliente de IBM, consulte **Support Resources>Entitled Software Support** en el portal de soporte.

## <span id="page-16-0"></span>**Avisos**

Esta información se ha desarrollado para productos y servicios ofrecidos en EE.UU.

Es posible que IBM no ofrezca en otros países los productos, servicios o características que se describen en este documento. Consulte al representante local de IBM para obtener información sobre los productos y servicios disponibles actualmente en su localidad. Cualquier referencia a un producto, programa o servicio de IBM no pretende indicar o implicar que sólo se puede utilizar el producto, programa o servicio de IBM. Se puede utilizar en su lugar cualquier producto, programa o servicio funcionalmente equivalente que no infrinja ningún derecho de propiedad intelectual de IBM. Sin embargo, es responsabilidad del cliente evaluar y verificar el funcionamiento de cualquier producto, programa o servicio que no sea de IBM.

IBM puede tener patentes o aplicaciones de patente pendientes que afecten a los temas tratados en este documento. La entrega de este documento no le otorga ninguna licencia sobre dichas patentes. Puede enviar consultas sobre licencias, por escrito, a:

IBM Director of Licensing IBM CorporationNorth Castle Drive Armonk, NY 10504-1785 U.S.A.

Para consultas sobre licencias relativas a la información de doble byte (DBCS), póngase en contacto con el departamento de propiedad intelectual de IBM en su país o envíe las consultas, por escrito, a:

Intellectual Property Licensing Legal and Intellectual Property Law IBM Japan, Ltd. 19-21, Nihonbashi-Hakozakicho, Chuo-ku Tokyo 103-8510, Japan

El párrafo siguiente no se aplica al Reino Unido ni a ningún otro país donde estas disposiciones sean incompatibles: INTERNATIONAL BUSINESS MACHINES CORPORATION PROPORCIONA ESTA PUBLICACIÓN "TAL CUAL" SIN GARANTÍAS DE NINGÚN TIPO, NI EXPLÍCITAS NI IMPLÍCITAS, INCLUYENDO PERO NO LIMITÁNDOSE A ELLAS, LAS GARANTÍAS IMPLÍCITAS DE NO VULNERACIÓN, COMERCIALIZACIÓN O IDONEIDAD PARA UN FIN CONCRETO.Algunos países no permiten la renuncia a garantías explícitas o implícitas en determinadas transacciones, por lo que puede que esta declaración no sea aplicable en su caso.

Esta información puede contener inexactitudes técnicas o errores tipográficos. Periódicamente se efectúan cambios en la información incluida en este documento; estos cambios se incorporarán en nuevas ediciones de la publicación. IBM puede realizar en cualquier momento mejoras o cambios en los productos o programas descritos en esta publicación sin previo aviso.

Cualquier referencia en esta información a sitios Web que no sean de IBM se proporciona, únicamente, a efectos de comodidad y no sirve, en modo alguno, de endoso de dichos sitios web. El contenido de esos sitios Web no forma parte del contenido de este producto de IBM, por lo que la utilización de dichos sitios es responsabilidad del usuario.

IBM podría usar o distribuir del modo que considere adecuado cualquier información que usted suministre, sin contraer por ello obligación alguna con usted.

Los titulares de licencias de este programa que deseen obtener información sobre el mismo con el fin de permitir: (i) el intercambio de información entre programas creados independientemente y otros programas (incluido éste) y (ii) el uso mutuo de información que se haya intercambiado, deben ponerse en contacto con:

IBM Corporation170 Tracer Lane Waltham, MA 02451 U.S.A.

Esta información puede estar disponible, sujeta a los términos y condiciones adecuados, incluido en algunos casos, el pago de una tasa.

IBM proporciona el programa bajo licencia descrito en este documento y todo el material bajo licencia disponible para el mismo, de acuerdo a lo estipulado en los términos del Acuerdo de cliente de IBM, el Acuerdo internacional de licencias de programas de IBM o cualquier acuerdo equivalente entre ambas partes.

Cualquier dato que se encuentre en este documento se ha determinado en un ambiente controlado. Por lo tanto, los resultado obtenido en otros entornos operativos podrían variar significativamente. Tal vez se hayan realizado mediciones en sistemas que estén en fase de desarrollo y no existe ninguna garantía de que esas mediciones vayan a ser iguales en los sistemas disponibles en el mercado. Además, algunas medidas se podrían haber estimado en extrapolación. Los resultados reales pueden variar. Los usuarios de este documento debería verificar los datos aplicables para sus entornos específicos.

La información relacionada con productos que no son de IBM se ha obtenido de los proveedores de dichos productos de sus anuncios publicados o de otras fuentes de disponibilidad pública. IBM no ha probado necesariamente esos productos y no puede confirmar la exactitud del rendimiento, la compatibilidad ni otras afirmaciones referentes a productos que no sean de IBM. Las preguntas relacionadas con las funciones de los productos que no son de IBM deberán dirigirse a los proveedores de estos productos.

Todas las sentencias relacionadas con la futura dirección de IBM o intento están sujetas al cambio o retirada sin previo aviso y sólo representan objetivos y metas.

Todos los precios de IBM que se muestran son precios de distribuidor recomendados por IBM, corresponden al momento actual y están sujetos a cambios sin aviso previo. Los precios de concesionario pueden variar.

Esta información contiene ejemplos de datos e informes utilizados en operaciones empresariales diarias. Para ilustrarlas de la forma más completa posible, los ejemplos pueden incluir nombres de personas, empresas, marcas y productos. Todos estos nombres son ficticios y cualquier similitud a los nombres y direcciones que haya utilizado una empresa real es pura coincidencia.

LICENCIA DE COPYRIGHT:

<span id="page-18-0"></span>Esta información contiene programas de aplicación de muestra en lenguaje fuente, que se utilizan para complementar las explicaciones relacionadas con las técnicas de programación en diversas plataformas operativas. Puede copiar, modificar y distribuir estos programas de ejemplo de cualquier manera sin realizar ningún pago a IBM, a fin de desarrollar, utilizar, comercializar y distribuir programas de aplicación que se adecuen a la interfaz de programación de aplicaciones para la plataforma operativa para la que se han escrito los programas de ejemplo. Estos ejemplos no se han probado de forma exhaustiva bajo todas las condiciones. Por lo tanto, IBM, no puede garantizar ni dar por sentada la fiabilidad, la utilidad ni el funcionamiento de estos programas. Los programas de ejemplo se proporcionan "TAL CUAL", sin garantía de ninguna clase. IBM no será responsable de los daños debidos al uso de los programas de ejemplo.

Si está viendo esta copia software de la información, es posible que las fotografías y las ilustraciones en color no aparezcan.

### **Marcas registradas**

IBM, el logotipo de IBM e ibm.com son marcas registradas de International Business Machines Corp., registradas en muchas jurisdicciones de todo el mundo. Otros nombres de producto y servicio pueden ser marcas registradas de IBM u otras empresas. Encontrará la lista actual de las marcas comerciales de IBM en el sitio web "Copyright and trademark information" en la dirección www.ibm.com/legal/copytrade.shtml.

## **Consideraciones sobre la política de privacidad y los términos de uso**

Los productos software de IBM Software, incluido el software como una solución de servicio, ("Ofertas de Software") pueden utilizar cookies u otras tecnologías para recopilar información de utilización de producto, para ayudar a mejorar la experiencia del usuario final, para adaptar las interacciones con el usuario final o para otros fines. Una cookie es un elemento de datos que un sitio web puede enviar al navegador, que a continuación se puede almacenar en el sistema como una etiqueta que identifica el sistema. En muchos casos, estas cookies no recopilan información personal. Si utiliza una Oferta de software que le permite recopilar información personal mediante cookies y tecnologías similares, a continuación le ofrecemos información específica.

Dependiendo de las configuraciones desplegadas, esta Oferta de software puede utilizar cookies de sesión y persistentes que recopilen el nombre de cada usuario y otra información personal para fines de gestión de sesiones, utilización de usuario mejorada u otros fines funcionales o de seguimiento de uso. Estas cookies pueden inhabilitarse, pero si se inhabilitan también se eliminará la funcionalidad que habilitan.

Distintas jurisdicciones regulan la recopilación de información personal mediante cookies y tecnologías similares. Si las configuraciones desplegadas para esta Oferta de Software le proporcionan como cliente la posibilidad de recopilar información personal sobre usuarios a través de cookies u otras tecnologías, debería buscar su propio asesoramiento legal en relación a todas las leyes aplicables a dicha recopilación de datos, incluidos los requisitos para proporcionar avisos y el consentimiento cuando sea lo propio.

IBM requiere que los Clientes (1) proporcionen un enlace claro y visible a los términos de uso del sitio web del Cliente (por ejemplo, política de privacidad) que incluya un enlace a las prácticas de uso y recopilación de datos de IBM y del

cliente, (2) notifiquen que IBM coloca, en nombre del Cliente, cookies y balizas web/gifs claras en el sistema del visitante, junto con una explicación de la finalidad de dicha tecnología, y (3) en la medida requerida por ley, obtengan el consentimiento de los visitantes del sitio web antes de la colocación de cookies y balizas web/gifs por parte del Cliente o IBM en nombre del Cliente, en dispositivos del visitante del sitio web

Si desea obtener más información sobre la utilización de las distintas tecnologías, incluidas las cookies, para estos propósitos, consulte la declaración de privacidad en línea de IBM en http://www.ibm.com/privacy/details/us/en, en la sección que se titula "Cookies, Web Beacons and Other Technologies".

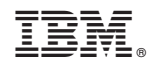

Impreso en España